|           | CO ARTS AND SCIENCE |
|-----------|---------------------|
|           | LIDRARY SE          |
| Reg. No.: |                     |
| Name:     | A AVEADIKADANA      |

IV Semester B.A./B.Sc./B.Com./B.B.A./B.B.A.T.T.M./B.B.M./B.C.A/B.S.W. (CCSS - Regular) Degree Examination, March 2011

# COMPUTER SCIENCE

(Complementary Course) 4C07 CSC: Visual Basic

Time: 3 Hours

Max. Weighted Grade Point: 84

### SECTION - A

Answer all questions. Weightage for a bunch of 4 questions is 1:

 $(MWGP : 1(Weight) \times 2(Bunch) \times 4(Max. GP) = 8$ 

- 1. Define visual programming.
- 2. Which of these module is not a collection of VB project?
  - a) Global b) Form c) Object d) Class

- 3. DAO stands for
- 4. Define an event.
- 5. Define a function.
- 6. MDI stands for
- 7. What is use of val()?
- 8. List various mouse events.

## SECTION - B

Answer any 5 questions each carries weightage 1:

 $(MWGP : 1(Weight) \times 5(Questions) \times 4(Max. GP) = 20$ 

- 9. Define need for control array.
- 10. Why VB is called an Event Driven programming language?

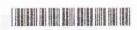

- 11. What is the difference between Error and bug?
- 12. Explain various data types in VB.
- 13. Define rules for naming variables in VB.
- 14. Write short note on Project Explorer window.
- 15. What are methods and properties of controls?
- 16. What are constants in VB? Explain Intrinsic and Named Constants.

#### SECTION - C

Answer any 5 questions each carries weightage of 2:

 $(MWGP : 2(Weight) \times 5(Questions) \times 4(Max. GP) = 40$ 

- 17. What are advantages of Visual data manager?
- 18. Explain call by reference in detail.
- 19. Explain difference between procedure and function with an example.
- 20. List out the arithmetic, relational and logical operators in VB.
- 21. What is the difference between Do-until loop and do-while loop?
- 22. Explain the different methods related to list box.
- 23. What is the use of EOF and BOF functions?
- 24. Differentiate between sequential and random files.

### SECTION - D

Answer any 1 question weightage 4:

 $(MWGP : 4(Weight) \times 1(Question) \times 4(Max. GP) = 16$ 

- 25. Explain various looping statements in VB with example.
- 26. Explain data base connection in VB with examples.